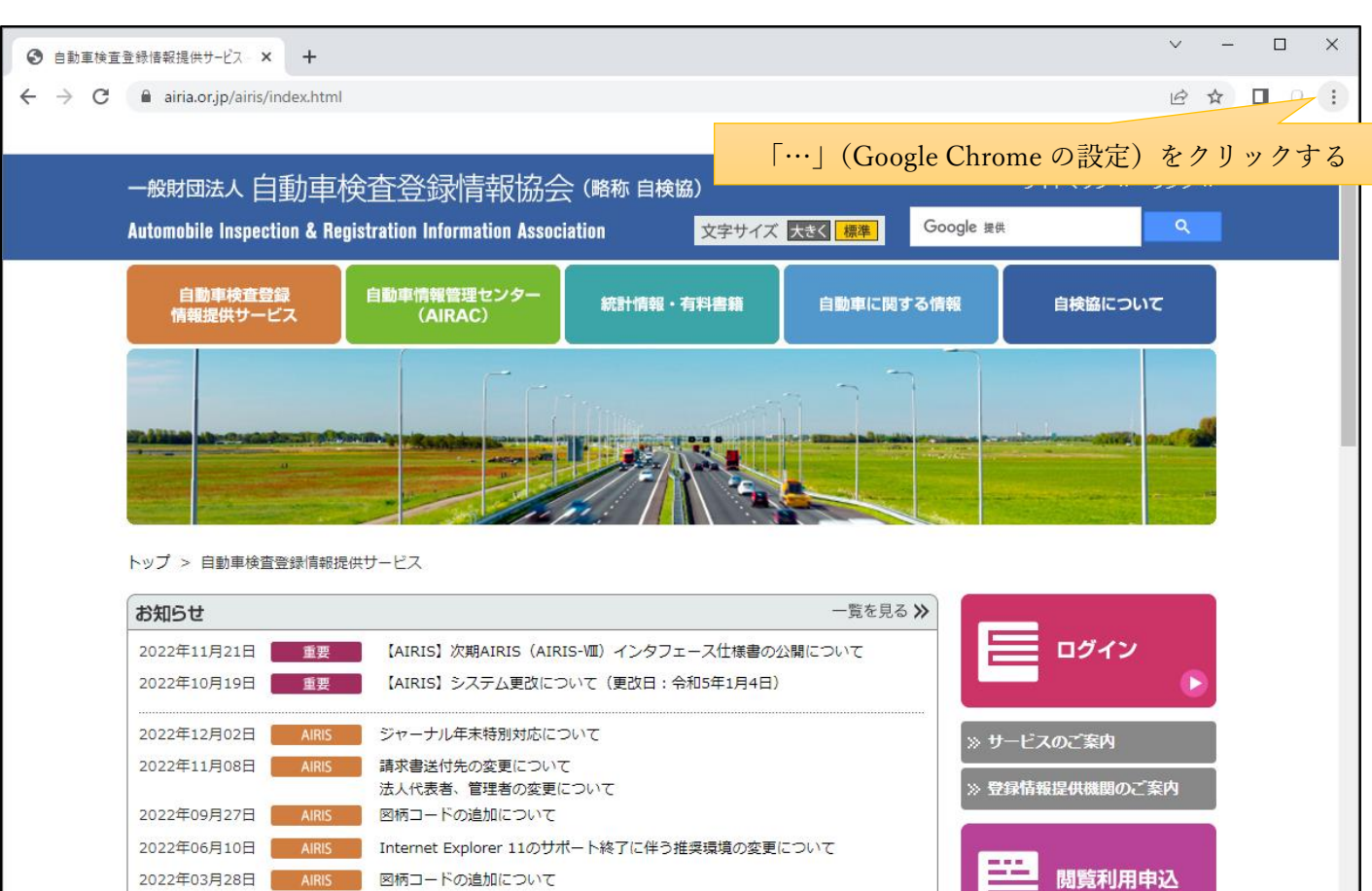

 $(2)$ 

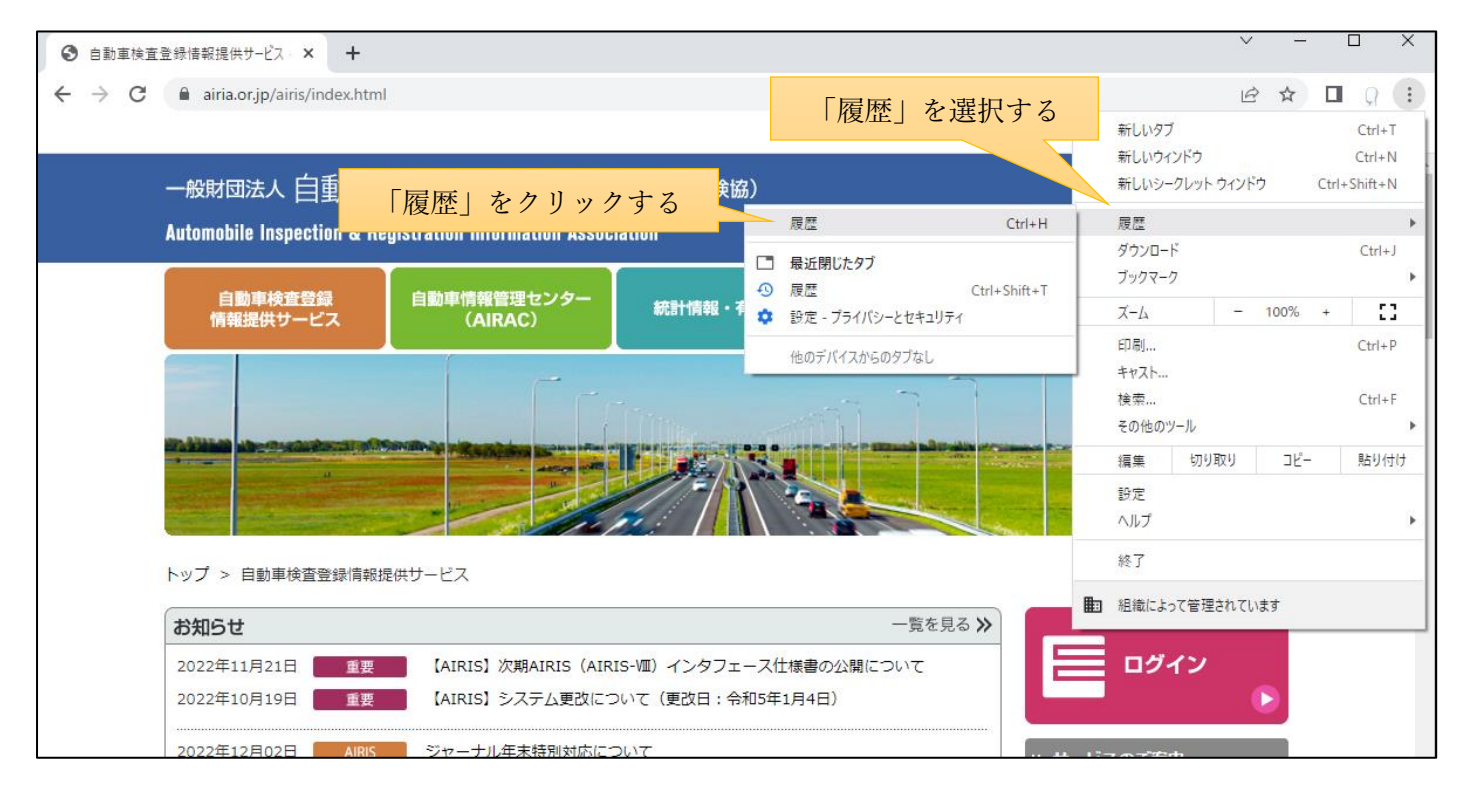

 $\odot$ 

③

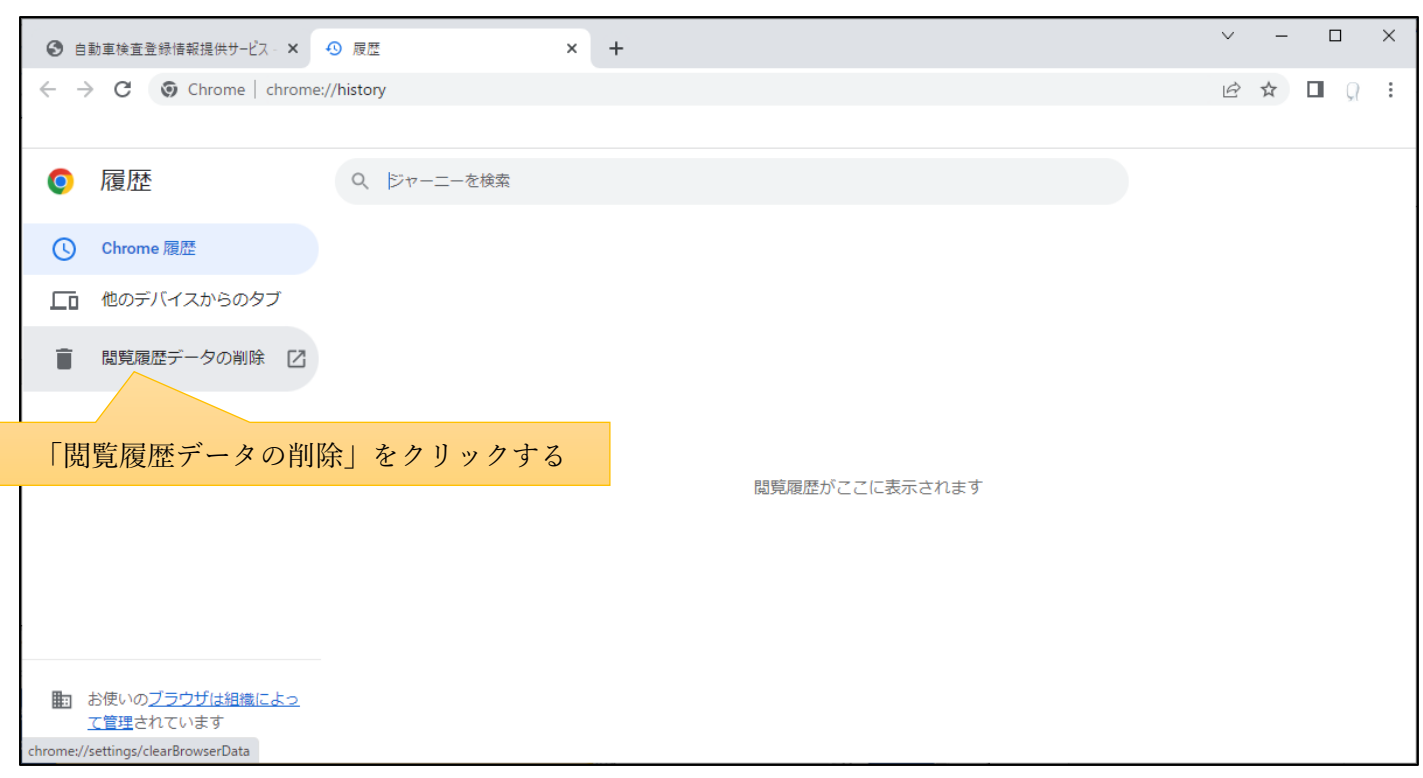

④

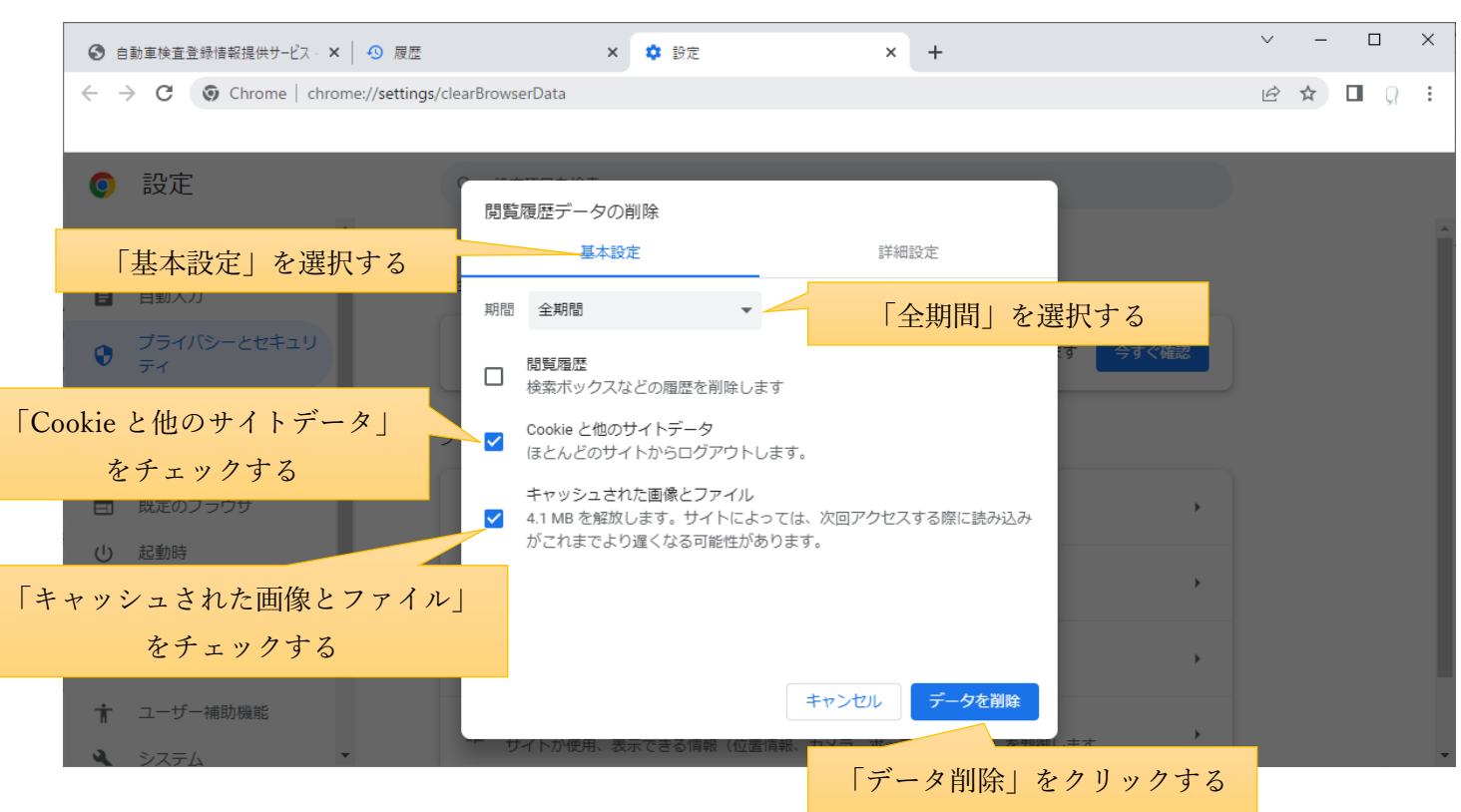

⑤以上の操作でキャッシュが削除されます。ブラウザを再起動し、再度、アクセスしてください。